# 5.6 MONTAJE 17 Tra entrando al corral

Te proponemos un reto utilizando dos elementos vistos en esta unidad suelta a tu imaginación de la cantidad de proyectos que se pueden ha

# Reto

Construir un proyecto donde la barrera (hecha de cartón y fijada al se semáforo en rojo. Si el sensor IR detecta un vehículo, tiene que abrir y el semáforo en verde. Antes de cerrar, se encenderá el semáforo en va a cerrar la barrera.

#### [https://www.youtube.com/embed/5](https://www.youtube.com/embed/5HEZ3kjr9hY)HEZ3kjr9hY

### Solución

Conectamos por ejemplo el servo al D4 y el sensor de IR al D7 Con mBlock 3

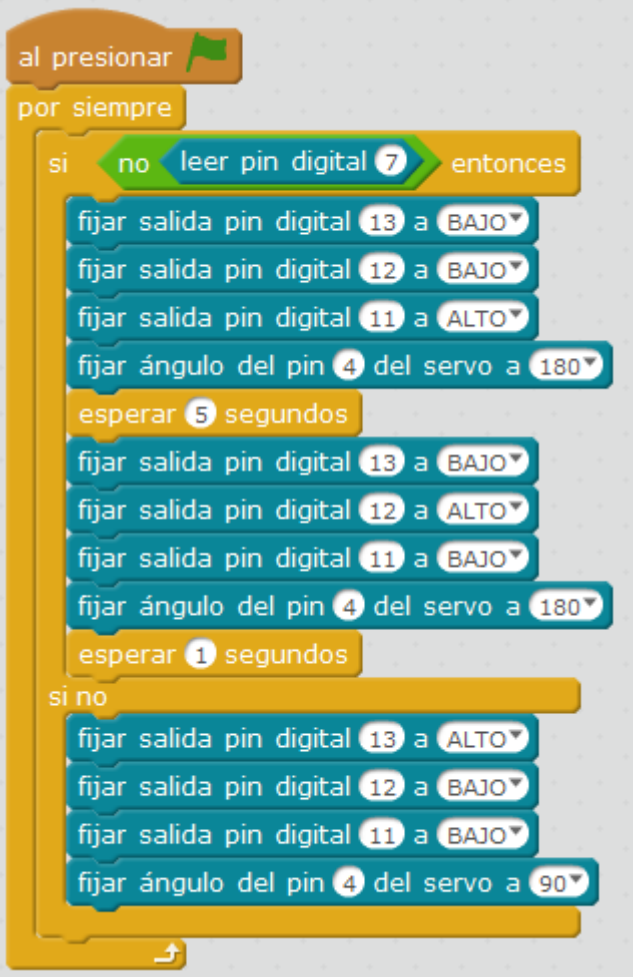

Con mBlock5 es igual

Lo tienes and tups://planet.mblock.cc/[proje](https://planet.mblock.cc/project/3234387)ct/3234387

## Otro reto más difícil

Este ya es para los "sobresalientes":

Podemos hacer que la barrera se abra con Bluetooth, o que también ba Ultrasonidos en el otro lado detecta que el vehículo ya ha pasado. Au la Shield Edubásica perfectamente se puede hacer con Echidna, y en r sustituir un sensor ultrasonidos con un sensor IR.

[https://www.youtube.com/embed/](https://www.youtube.com/embed/nlnxai_u360)nlnxai\_u360

Revision #3 Created 31 March 2022 08:49:35 by Equipo CATEDU Updated 27 November 2023 21:13:18 by Javier Quintana